RESOURCES

**DOCKE** 

# The latest from our experts

We like to keep you current on what we and the industry are up to.

# Top 9 Reasons to Start Leveraging Microsoft OneDrive in Your Business

JUNE 8, 2018 | POSTED IN: [MICROSOFT 365 \(/NEWS-CATEGORIES/MICROSOFT-365/\)](https://www.steeves.net/news-categories/microsoft-365/), [OFFICE 365 \(/NEWS-CATEGORIES/OFFICE-365/\)](https://www.steeves.net/news-categories/office-365/), [SHAREPOINT \(/NEWS-CATEGORIES/SHAREPOINT/\)](https://www.steeves.net/news-categories/sharepoint/)

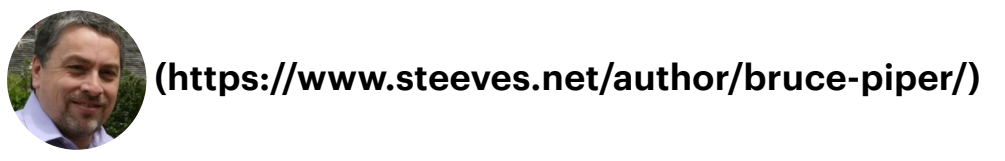

#### [Bruce Piper \(https://www.steeves.net/author/bruce-piper/\)](https://www.steeves.net/author/bruce-piper/)

Microsoft OneDrive was quickly known better by its limitations than its benefits since the rebranding of SkyDrive to OneDrive in 2014. Luckily, Microsoft OneDrive isn't the same built-in document storage it once was...with file restore, increased storage, document scanning real-time collaboration and more, it's time to reconsider using OneDrive as part of your organization's technology stack. Especially with the increased storage capacity of free 1 TB per user included.

Here are the top 9 reasons you should be leveraging Microsoft OneDrive in 2018:

#### #1. Only Download the Files You Need with OneDrive

Device storage is a precious commodity that most users are hesitant to give up. In the past, OneDrive would ask you jeopardize "my precious" device storage, as accessing a single ile required you to download your entire OneDrive library.

Depending on the size of your OneDrive library this could have a significant impact on your device's storage; eating up valuable storage space and potentially slowing down your device. Thankfully, Microsoft has addressed this issue with a new functionality with the ability to download a single file from OneDrive as needed, without having to download your whole library.

Exhibit 2035

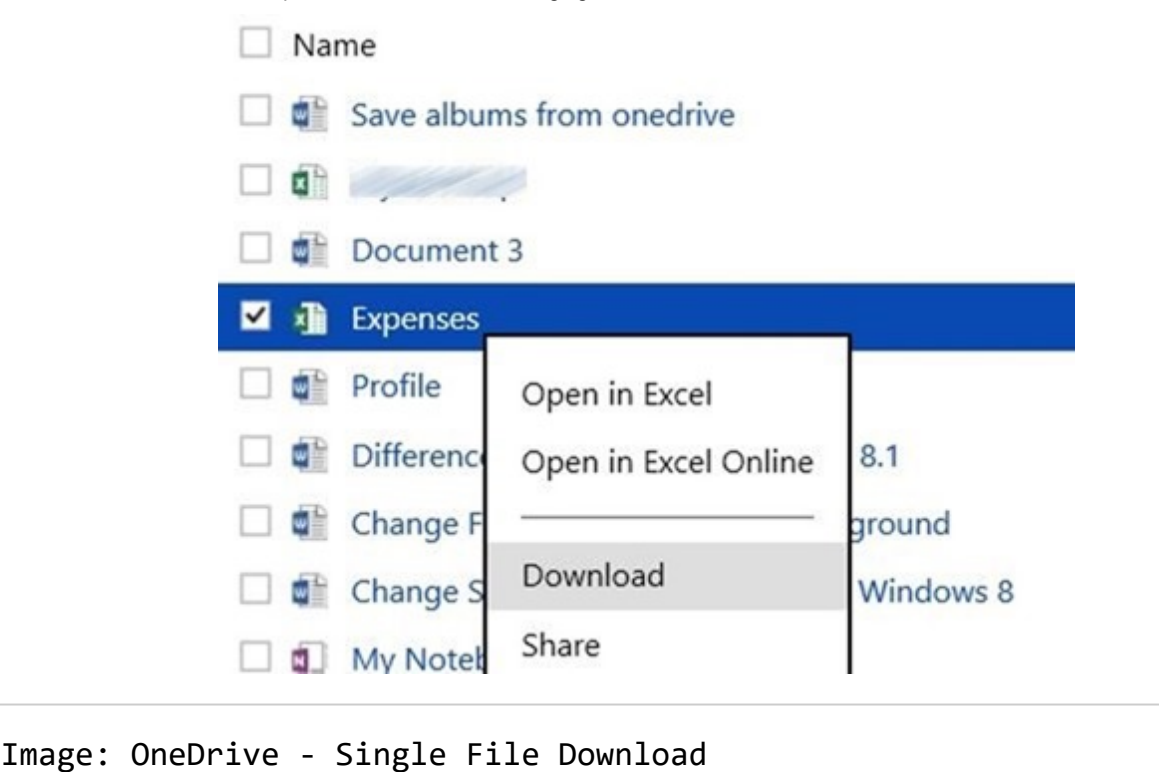

### #2. OneDrive File Restore with 30-Day Accident Protection

Losing access to important business documents is a nightmare we'd opt to avoid at all costs. Unfortunately, risks do exist, including deletion, corruption and malware infection. Microsoft has addressed these risks with a new OneDrive feature called File Restore. OneDrive for business clients now offers File Restore to provide users with the possibility to undo changes or actions applied to both files **and** folders by restoring their OneDrive to a date within the previous 30 days, a guaranteed 30-day Accident Protection for your employees.

Imagine the unified sigh of relief your IT team will breath knowing this protection is in place. Not only does this provide peace of mind, but also lessens the burden on your IT department to help them make the more efficient. Previous to OneDrive File Restore, it was necessary for IT departments to backup each individual employee's OneDrive account – an incredibly onerous undertaking, especially for smaller IT teams.

With File Restore, there is no need for the IT department to be involved. Microsoft keeps a 30 day back of each OneDrive account that can be requested directly by the user, no IT team involvement or troubleshooting required.

#### #3. On-Demand OneDrive Files

Files On-Demand (https://support.office.com/en-us/article/learn-about-onedrive-files-ondemand-Oe6860d3-d9f3-4971-b321-7092438fb38e) is a new OneDrive feature that enables users to specify where they want to access and store their OneDrive iles on an ongoing basis. Consequently, it gives users unprecedented control over how their device and OneDrive storage is utilized and provides them with the lexibility to make changes as necessary.

DOCKE

Using this feature is as simple as turning on the Files On-Demand feature in the OneDrive settings and designating files as "Online-Only" or "Always Keep on this Device". "Online-Only" files are stored in the cloud and are only downloaded and made locally available when they are opened. If users would like to free up space once they are done working on them, they can choose to re-designate the file as "Online-Only". On the other hand, files marked as "Always Keep on this Device" are available anytime, anywhere – regardless of whether or not you are online.

It should be noted that to access Files On-Demand in OneDrive you must be on the latest OneDrive client and Windows 1709 at a minimum.

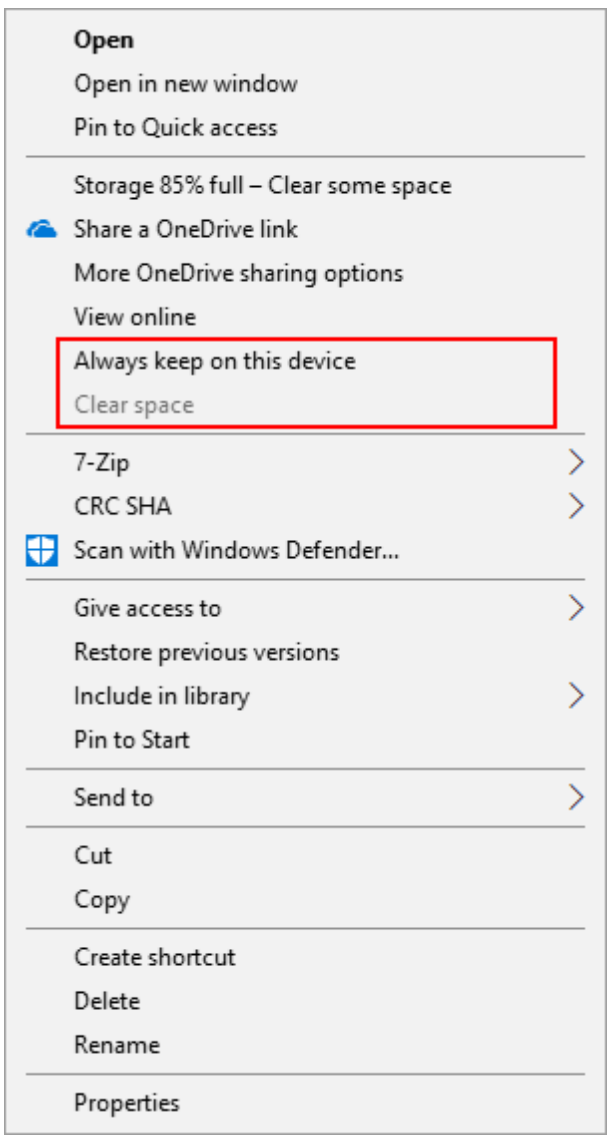

Image: OneDrive - "Always Keep on this Device" option

# #4. OneDrive Sync with SharePoint Libraries Using IRM

When documents need an extra layer of protection, Information Rights Management (IRM) is an ideal solution. In short, IRM enables administrators to secure documents by adding encryption and creating set of intelligent rules specifying who can access the document and the actions they can take. For example, you can allow users to print a document, but not to edit it.

 $h \perp \mathbf{A} \mathbf{R} \mathbf{M}$  Find authenticated court documents without watermarks at **docketalarm.com**.

9/19/2020 Top 9 Reasons to Start Leveraging Microsoft OneDrive in Your Business — Steeves and Associates

With OneDrive, you can maintain this added layer of security even when moving your data to, from and within the cloud. For example, iles can be easily synced between SharePoint Libraries and OneDrive for Business accounts. Whether an IRM protected document is opened in Office Online or on a local folder, the specified access settings will be applied.

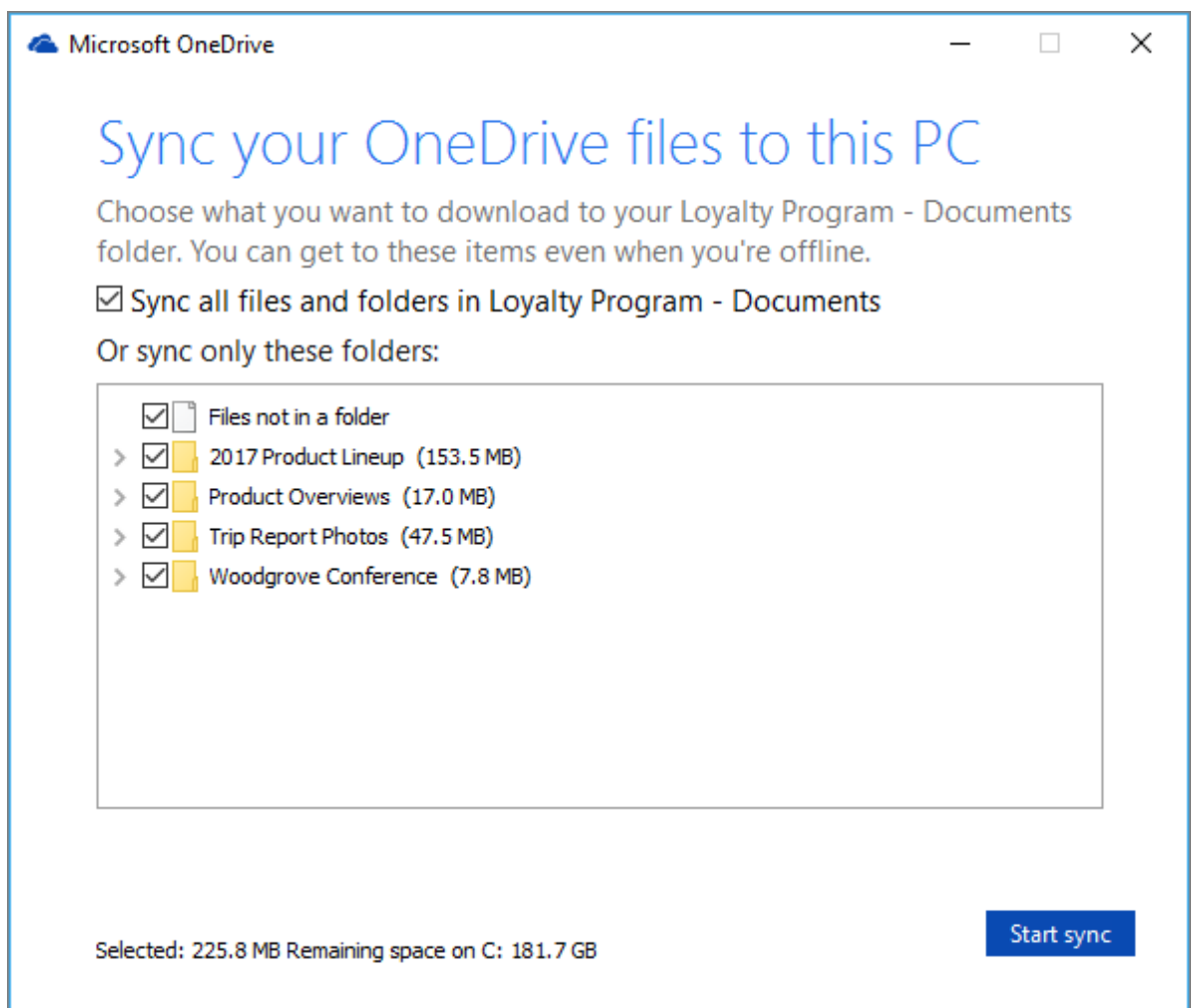

Image: Sync Microsoft SharePoint Libraries with Microsoft OneDrive

## #5. OneDrive 1 TB of Storage Per User Included

Your organization isn't alone with worries about increasing storage usage while bumping up against limited storage capacity. Easily eliminate this nagging storage limitation fear with Microsoft's OneDrive for Business plans where users no longer need to fear the dreaded "Your OneDrive is Almost Full" message.

OneDrive for Business makes it easy with most basic of OneDrive Business/Enterprise Plans – OneDrive for Business Plan 1 [\(https://onedrive.live.com/about/en-ca/plans/\)](https://onedrive.live.com/about/en-ca/plans/) – including 1 TB of storage per year per user. Then the next step up, OneDrive for Business Plan 2, includes unlimited OneDrive for Business file/data storage.

# #6. Offline Access to OneDrive Documents and Folders

**DOCKE** 

 $h \perp \mathsf{A} \mathsf{R} \mathsf{M}$  Find authenticated court documents without watermarks at **docketalarm.com**.

While internet access becomes more prolific each day, there are still places that lack 24/7 connectivity. While sometimes lack of connectivity can deliver great reprieve for some R&R, other times it can pose a major problem in the face of pressing tasks and looming deadlines. Losing connectivity is a productivity killer; without a connection it can be incredibly hard to get the job done.

Microsoft OneDrive's Offline Folders (https://blogs.office.com/en-us/2017/05/11/introducingonedrive-files-on-demand-and-additional-features-making-it-easier-to-access-and-share-files/) functionality delivers relief and a productivity boost. This feature enables you to save folders to a device and open them whenever, wherever. Any changes that are made offline will be synced once you return to connectivity. It's a lifesaver for those looking to remain productive regardless of their connection status.

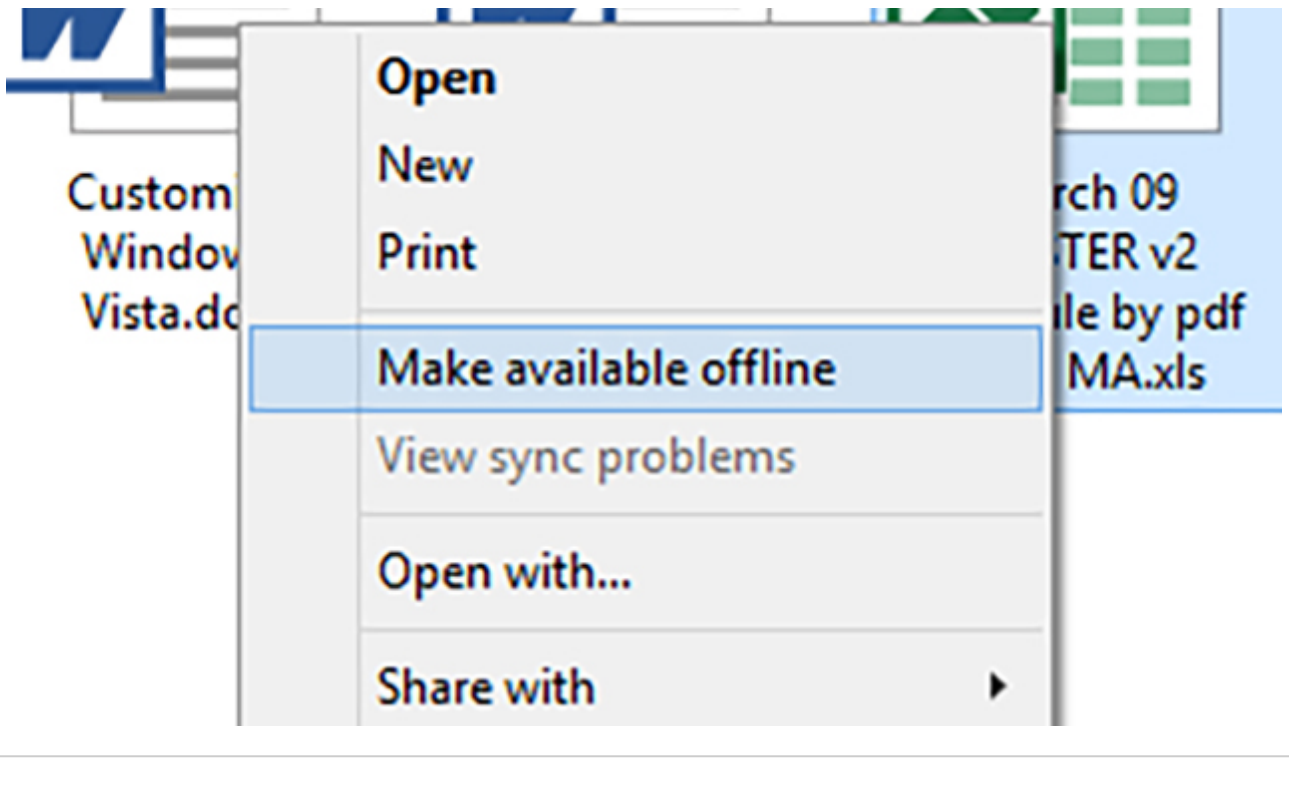

Image: Microsoft OneDrive - "Make Available Offline" setting

# #7. Document Scanning to OneDrive

With document scanning it's easy to create digital copies of paper documents, receipts, business cards or whiteboard notes, for example. All you need is a mobile device; simply scan the hard copy in question using your device's camera. What's more, multiple pages or documents can be scanned into a single, shareable PDF, making it easy to compile important information and stay organized.

# #8. OneDrive Expiring Links

**DOCKE** 

Today, data security is more important than ever, especially given the increased business, inancial and regulatory risks associated with the mistreatment of sensitive business data and documents. Microsoft OneDrive's expiring links (https://support.office.com/en-us/article/manage-sharing-in[onedrive-and-sharepoint-ee8b91c5-05ec-44c2-9796-78fa27ec8425\)](https://support.office.com/en-us/article/manage-sharing-in-onedrive-and-sharepoint-ee8b91c5-05ec-44c2-9796-78fa27ec8425) feature is a great tool for

# **DOCKET**

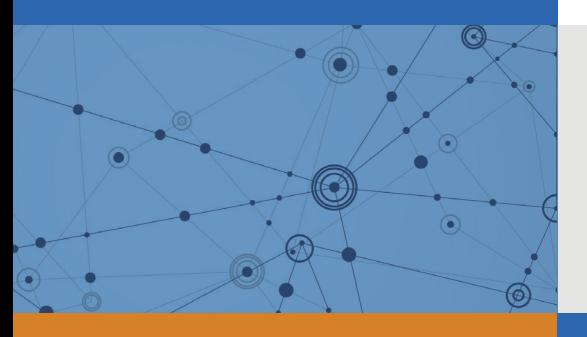

# Explore Litigation Insights

Docket Alarm provides insights to develop a more informed litigation strategy and the peace of mind of knowing you're on top of things.

# **Real-Time Litigation Alerts**

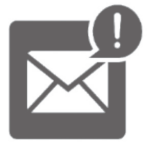

Keep your litigation team up-to-date with **real-time alerts** and advanced team management tools built for the enterprise, all while greatly reducing PACER spend.

Our comprehensive service means we can handle Federal, State, and Administrative courts across the country.

# **Advanced Docket Research**

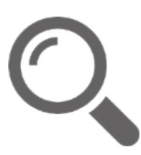

With over 230 million records, Docket Alarm's cloud-native docket research platform finds what other services can't. Coverage includes Federal, State, plus PTAB, TTAB, ITC and NLRB decisions, all in one place.

Identify arguments that have been successful in the past with full text, pinpoint searching. Link to case law cited within any court document via Fastcase.

# **Analytics At Your Fingertips**

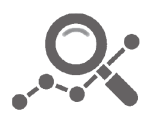

Learn what happened the last time a particular judge, opposing counsel or company faced cases similar to yours.

Advanced out-of-the-box PTAB and TTAB analytics are always at your fingertips.

# **API**

Docket Alarm offers a powerful API (application programming interface) to developers that want to integrate case filings into their apps.

#### **LAW FIRMS**

Build custom dashboards for your attorneys and clients with live data direct from the court.

Automate many repetitive legal tasks like conflict checks, document management, and marketing.

#### **FINANCIAL INSTITUTIONS**

Litigation and bankruptcy checks for companies and debtors.

# **E-DISCOVERY AND LEGAL VENDORS**

Sync your system to PACER to automate legal marketing.

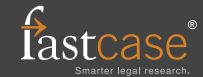